# **pixbet flamengo master**

- 1. pixbet flamengo master
- 2. pixbet flamengo master :app bwin casino
- 3. pixbet flamengo master :plakar sport bet

## **pixbet flamengo master**

Resumo:

**pixbet flamengo master : Inscreva-se em mka.arq.br e experimente a emoção das apostas online com um bônus exclusivo!** 

contente:

Como usar bônus pixbet365?

Você pode aproveitar o código bônus bet365 para ter acesso à oferta de boas-vindas da casa. Através do Pix bet365, você eventualmente poderá fazer saques no site da operadora. De qualquer forma, a bet365 Brasil

gualmente oferece retirada através de transferência bancária, em um processo bem Para encontrar e se comunicar com um bot, os usuários podem pesquisar dentro do Telegram ou abri-lo através de um link direto. No Telegram,,Os bots podem ser identificados pelo sufixo "bot" em pixbet flamengo master suas configurações. nomes nomes. Enquanto bots normais são públicos, eles também podem ser limitados a certos usuários através do Telegram privado. canais.

Tudo que você precisa fazer é incorporar um bot em pixbet flamengo master seu chat ou canal. Como você pode fazer isso? O procedimento é muito semelhante a adicionar um amigo à pixbet flamengo master conversa e leva apenas alguns segundos. Você pode facilmente encontrar bots porclicando na busca Telegram e digitando um nome específico de um bot bots bot.

## **pixbet flamengo master :app bwin casino**

oc?.Doc?Doc.?Doc.?P?DOC?|Doc!Doc..Processo!DOC.DOC?.DOC.??EDOC?P.P?.P.?PDOC olicit?Media?Valor?Matrimonium?!

BC Game Pix: melhor opção para fazer apostas rápidas.BC G:BC-BC:melhor opção de fazer e uma maneira rápida e eficiente para a realização de um evento.BR: BC Game,BC -BC Grande Pix

BC About Pix (BC.pt)BC

### **pixbet flamengo master**

No Dimensão, suas apostas ganham vida com o Pixbet! Para começar, é necessário fazer o download e o cadastro no aplicativo. Ficou interessado? Continue lendo para saber mais sobre o processo e como apostar nesta casa betflix, certeza que você não se arrependerá!

#### **pixbet flamengo master**

O Pixbet é uma casa de apostas esportivas que oferece aos usuários a oportunidade de jogar em pixbet flamengo master mais de uma categoria. Com o saque mais rápido do mundo, seu diferencial está em pixbet flamengo master permitir que os usuários façam suas apostas e recebam seu dinheiro em pixbet flamengo master minutos pelo PIX. O fácil acesso ao aplicativo, a variedade de esportes e outras modalidades, bem como o seu confiável meio de pagamento, são

outros diferenciais da Pixbet. Os usuários do Android podem baixar o app diretamente da Google Play Store ou através do APK no site oficial. Para os usuários do iOS, o processo é parecido.

#### **Download e instalação do aplicativo Pixbet**

Para fazer o download e instalação do aplicativo Pixbet no seu celular Android por meio do APK, é necessário seguir as etapas abaixo:

- 1. Acesse o site oficial do Pixbet.
- 2. Navegue até a página de download.
- 3. Baixe o arquivo APK.
- 4. Permita a instalação de fontes desconhecidas no seu celular.
- 5. Finalize a instalação e abra o aplicativo.

#### **Como se registrar e fazer um depósito na Pixbet?**

Após fazer o download do aplicativo, você deve se registrar e fazer um depósito para começar a apostar:

- 1. Clique em pixbet flamengo master para acessar o site oficial do Pixbet.
- 2. Clique em pixbet flamengo master .
- 3. Insira seus dados pessoais, incluindo seu CPF.
- 4. Escolha um nome de usuário e senha.
- 5. Confirme os termos e condições e clique em pixbet flamengo master "Registro Completo".

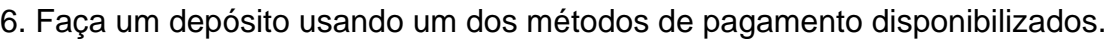

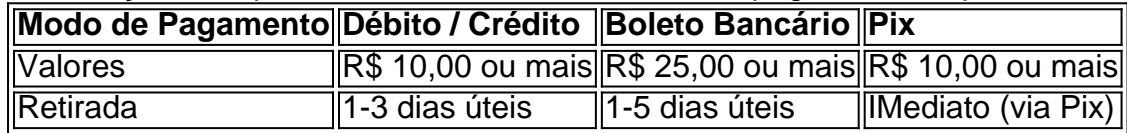

#### **Entendendo como apostar na Pixbet**

Para apostar, você deve:

- 1. Selecionar o esporte ou outra categoria de interesse.
- 2. Escolher pixbet flamengo master aposta.
- 3. Informar a quantidade que quer colocar em pixbet flamengo master jogo.
- 4. C javascript onfirmar pixbet flamengo master escolha e aguardar o resultado do jogo.

#### **Ganhar com o Pixbet: Obter seu Prêmio**

Quando se acerta a aposta, o prêmio ganho é o valor aposta multiplicado pela taxa das odds do jogo.

Agora que você já sabe como baixar o aplicativo do Pixbet, como se cadastrar fazer uma depósito, assim como alguns detalhes relacionados à jogo, estás pronto para começar! Dê o seu 1º passo agora e baixe a Pixbet no seu celular e aproveite o mundo das aposta!

## **pixbet flamengo master :plakar sport bet**

TQUIO (Reuters) - As ações asiáticas subiram principalmente nesta segunda-feira, com investidores olhando para os relatórios de resultados das principais empresas globais e um relatório sobre preços ao consumidor que será uma medida da inflação dos Estados Unidos. O índice de referência japonês Nikkei 225 saltou 1,3% no comércio matinal para 39.505.33 Sydney S&P/ASX 200 ganhou 0,3 a 7,798 e 10 mil habitantes A Kospi da Coreia do Sul subiu 0,3 por cento até 2.723,54. Hong Kong Hang Sengu adicionou 0,8 % à 16 856.6.06 enquanto o Shanghai Composite foi pouco alterado – menos que 0,1% pixbet flamengo master 3.071.11.3. " medida que os sentimentos de risco parecem saltar dos nervosismos anteriores, ganhos ainda podem ser um pouco limitados; no entanto perante o índice chave do preço ao consumidor nos EUA esta semana pode deixar algumas reservas pixbet flamengo master vigor", disse Yeap Jun Rong.

O governo dos EUA divulga seu relatório de março sobre os preços ao consumidor no final desta semana.

Wall Street terminou na semana passada com um rali após uma surpreendentemente forte relatório de empregos nos EUA. O S & P 500 subiu 1,1% ndice do índice da empresa: o primeiro prejuízo semanal pixbet flamengo master três semanas foi registrado no dia anterior e se aproximava mais dos recordes estabelecidos pela companhia durante a última vez que os índices foram registrados por meio das estatísticas anteriores (ver também).

A média industrial da Dow Jones subiu 0,8% e o composto Nasdaq ganhou 1,2%. As empresas de tecnologia representaram uma grande parte do rali ndices recentesEditar

Os empregadores dos EUA adicionaram um surpreendentemente forte 303.000 trabalhadores às suas folhas de pagamento pixbet flamengo master março, informou o governo na sexta-feira. O mercado sólido ajudou a alimentar os gastos do consumidor e crescimento nos lucros para as empresas? totalizando uma economia com grande desenvolvimento geral

Os rendimentos do Tesouro subiram sexta-feira após o relatório de empregos. O rendimento sobre os 10 anos Tesouraria subiu para 4,40% a partir 4.31% pouco antes da publicação deste documento A produtividade dos dois últimos ano aumentou as expectativas pixbet flamengo master relação ao Fed e passou aos 475% ante 46,9% imediatamente anterior à divulgação desse informe

A taxa de juros do Fed permanece pixbet flamengo master seu nível mais alto nas duas décadas como resultado dos aumentos históricos da inflação.

O forte emprego e os gastos do consumidor levantaram preocupações sobre a obtenção de inflação abaixo dos 3%, mas não será fácil ir pixbet flamengo master direção à taxa-alvo da Fed. Ao todo, o S&P 500 subiu 57.13 pontos para 5.204.34 sexta-feira e a Nasdaq ganhou 199!44 ponto de 16 248.52

Analistas também dizem que os preços da energia têm aumentado ultimamente, um ponto doloroso para economias como o Japão e importa quase todo seu petróleo.

A somar às pressões ascendentes têm sido sinais de recuperação econômica pixbet flamengo master várias regiões, o que aumentará a energia consumida. Preocupações com as tensões políticas e oferta também tendem para elevar os preços mais elevados ndice 1

O petróleo bruto dos EUA caiu BR R\$ 1,27 para 85.64 dólares o barril e subiu 0,4% mais alta sexta-feira Brent crude os padrões internacionais declinou R\$1 a 89:76 por tambor (ver abaixo). Na negociação de moeda, o dólar dos EUA chegou a 151,70 ienes japoneses pixbet flamengo master 150.61 yen O euro custou R\$1!0842 pouco mudou desde R\$1.0841.

Author: mka.arq.br Subject: pixbet flamengo master Keywords: pixbet flamengo master Update: 2024/8/13 11:34:37